ФЕДЕРАЛЬНОЕ АГЕНТСТВО

ПО ТЕХНИЧЕСКОМУ РЕГУЛИРОВАНИЮ И МЕТРОЛОГИИ

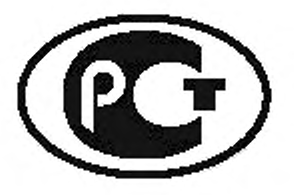

**НАЦИОНАЛЬНЫЙ СТАНДАРТ РОССИЙСКОЙ ФЕДЕРАЦИИ**

ГОСТ Р ИСО  $9042 -$ 2011

# СТАЛЬ

**Ручной метод подсчета точек для статистической оценки объемной доли структурной составляющей с использованием точечной измерительной сетки**

**ISO 9042:1988**

**Steels — Manual point counting method for statistically estimating the volume fraction of a constituent with a point grid (IDT)**

Издание официальное

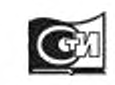

Москва Стандартинформ 2012

# **Предисловие**

Цели и принципы стандартизации в Российской Федерации установлены Федеральным законом от 27 декабря 2002 г. № 184-ФЗ «О техническом регулировании», а правила применения национальных стандартов Российской Федерации — ГОСТ Р 1.0—2004 «Стандартизация в Российской Федерации. Основные положения»

#### Сведения о стандарте

1 ПОДГОТОВЛЕН И ВНЕСЕН Техническим комитетом по стандартизации ТК 145 «Методы контроля металлопродукции» на основе собственного аутентичного перевода на русский язык международного стандарта, указанного в пункте 3

2 УТВЕРЖДЕН И ВВЕДЕН В ДЕЙСТВИЕ Приказом Федерального агентства по техническому регулированию и метрологии от 30 ноября 2011 г. № 655-ст

3 Настоящий стандарт идентичен международному стандарту ИСО 9042:1988 «Сталь. Ручной метод подсчета точек для статистической оценки объемной доли структурной составляющей с использованием точечной измерительной сетки» (ISO 9042:1988 «Steels — Manual point counting method for statistically estimating the volume fraction of a constituent with a point grid»)

4 ВВЕДЕН ВПЕРВЫЕ

*Информация об изменениях к настоящему стандарту публикуется в ежегодно издаваемом информационном указателе «Национальные стандарты», а текст изменений и поправок* — *в ежемесячно издаваемых информационных указателях «Национальные стандарты». В случав пересмотра (замены) или отмены настоящего стандарта соответствующее уведомление будет опубликовано в ежемесячно издаваемом информационном указателе «Национальные стандарты». Соответствующая информация, уведомление и тексты размещаются также в информационной системе общего пользования* — *на официальном сайте Федерального агентства по техническому регулированию и метрологии в сети Интернет*

©Стандартинформ, 2012

Настоящий стандарт не может быть полностью или частично воспроизведен, тиражирован и распространен в качестве официального издания без разрешения Федерального агентства по техническому регулированию и метрологии

# Содержание

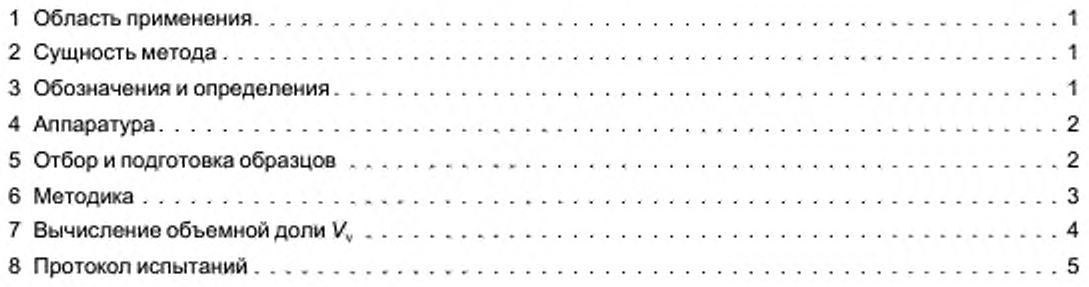

# СТАЛЬ

## Ручной метод подсчета точек для статистической оценки объемной доли структурной составляющей с использованием точечной измерительной сетки

Steels.

Manual point counting method for statistically estimating the volume fraction of a constituent with a point grid

Дата введения - 2013-01-01

## 1 Область применения

Настоящий стандарт устанавливает ручной метод подсчета точек для статистической оценки объемной доли структурной составляющей в микроструктуре стали с использованием точечной измерительной сетки.

Этот метод применяют для структурных составляющих, которые можно четко идентифицировать.

Примечание — Используемый в настоящем стандарте термин «структурная составляющая» может обозначать одну фазу, а также микроструктурную составляющую, состоящую из двух фаз и более.

# 2 Сущность метода

2.1 Основной принцип метода состоит в том, что сетка, содержащая ряд регулярно расположенных точек, при ее систематическом наложении на изображение микроструктуры может обеспечить после репрезентативного количества наложений на различные поля зрения несмещенную оценку объемной доли структурной составляющей.

2.2 Метод заключается в наложении точечной сетки на данное количество полей исследуемой поверхности, подсчете числа точек сетки, находящихся в структурной составляющей, и последующем вычислении ее объемной доли.

#### 3 Обозначения и определения

В настоящем стандарте использованы следующие обозначения и определения:

п - количество исследованных полей;

 $P_{\tau}$  - полное число точек сетки;

Р. - подсчет точек на і-м поле;

P. (i) - доля точек сетки, находящихся в рассматриваемой структурной составляющей на i-м поле, выраженная в процентах от полного числа точек в сетке:

$$
P_p(i) = \frac{P_i}{P_T} \times 100;
$$

 $\overline{P}_n$  — среднее арифметическое значений  $P_n(i)$ ;

$$
\overline{P}_{\text{p}} = \frac{1}{n} \sum_{i=1}^{n} P_{\text{p}}(i)
$$

 $\hat{s}$  — оценка стандартного отклонения (с)

Издание официальное

$$
\hat{S} = \left\{ \frac{1}{n-1} \sum_{i=1}^{n} [P_{\rm p}(i) - \overline{P}_{\rm p}]^2 \right\}^{1/2};
$$

С/ = 95 % доверительный интервал:

$$
CI = \pm 2 \frac{\hat{s}}{\sqrt{n}}
$$

V. — объемная доля структурной составляющей, %:

 $V_v = \overline{P}_v \pm C I.$ Погрешность, %, =  $\frac{CI}{P}$  × 100 = статистическая точность.

# 4 Аппаратура

#### 4.1 Измерительная сетка

Измерительная сетка состоит из определенного числа равномерно расположенных точек, образованных пересечениями очень тонких линий. На рисунке 1 показаны в качестве примеров два типа сеток (круглая и квадратная), которые могут быть использованы.

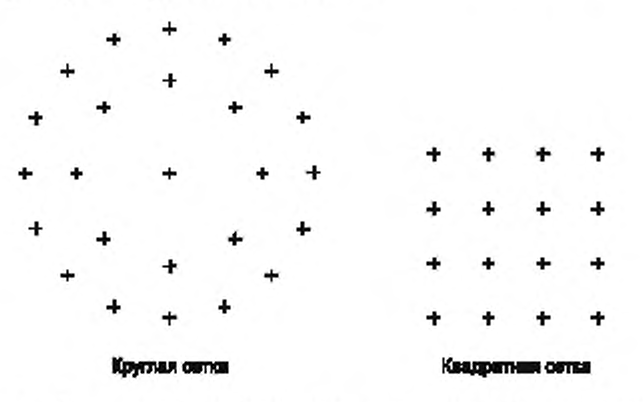

Примечание 1 — В случае круглой сетки можно использовать все 25 наружных точек или 16 наружных точек, или 9 внутренних точек.

Рисунок 1 - Примеры сеток, которые могут быть использованы

Сетка может быть помещена в окулярную вставку микроскопа или нанесена на прозрачную накладку, которую помещают на экран микроскопа или на микрофотографию<sup>1)</sup>.

#### 4.2 Способы наблюдения

Для наблюдения микроструктуры используют микроскоп или другое подходящее устройство с экраном для наблюдения или окулярной вставкой, желательно снабженное столиком, перемещающимся в направлениях Хи У.

# 5 Отбор и подготовка образцов

5.1 Образец должен быть представительным для микроструктуры, в которой необходимо проводить оценку структурной составляющей.

Место отбора образцов, ориентация наблюдаемой поверхности, например продольная или поперечная, количество образцов и площадь исследуемой поверхности должны быть оговорены в стандарте на продукцию или в соглашении между сторонами.

<sup>&</sup>lt;sup>1)</sup> Так как использование микрофотографий более трудоемкое и дорогостоящее, его следует избегать по возможности.

5.2 Образец подвергают полированию в соответствии с металлографическими методиками. Во время полирования следует соблюдать необходимые меры предосторожности, исключающие какие-либо изменения микроструктуры.

5.3 При необходимости образец можно подвергать металлографическому травлению, чтобы выявить структурную составляющую, которая подлежит измерению.

Рекомендуется, чтобы глубина травления была минимально возможной. Реактивы окрашивающего типа обычно предпочтительнее реактивов, которые вызывают преимущественное травление одной или более структурных составляющих, поскольку реактивы последнего типа могут приводить кошибкам.

Важно контролировать влияние времени травления на результаты оценки объемной доли.

# 6 Методика

#### 6.1 Выбор измерительной сетки

Для выбора измерительной сетки, например полного числа ее точек, необходима предварительная визуальная оценка объемной доли структурной составляющей.

В таблице 1 приведены рекомендуемые значения полного числа точек измерительной сетки в зависимости от объемной доли измеряемой структурной составляющей. Эти рекомендации не соответствуют теоретическим ограничениям, однако эмпирические наблюдения показали, что использование приведенных значений позволяет оптимизировать длительность испытаний, необходимую для достижения требуемой точности.

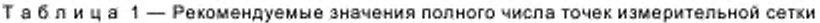

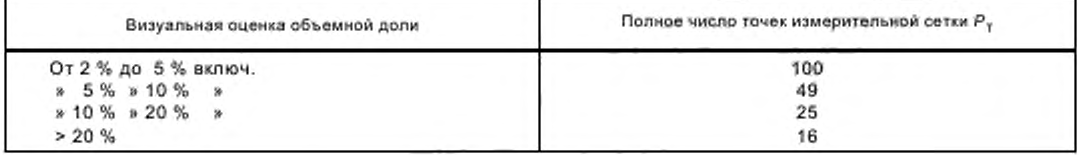

#### 6.2 Выбор увеличения

Выбранную измерительную сетку помещают на изображение структуры. Увеличение должно соответствовать максимально возможному увеличению, при котором две соседние точки измерительной сетки не попадают на одну и ту же частицу или одно и то же скопление частиц измеряемой структурной составляющей.

#### 6.3 Выбор числа исследуемых полей

Число полей, подлежащих измерению, зависит от требуемой степени точности измерений. В таблице 2 приведено число измеряемых полей в зависимости от выбранной погрешности измерений и величины объемной доли. Для получения приемлемой статистической точности рекомендуется исследовать минимум 30 полей.

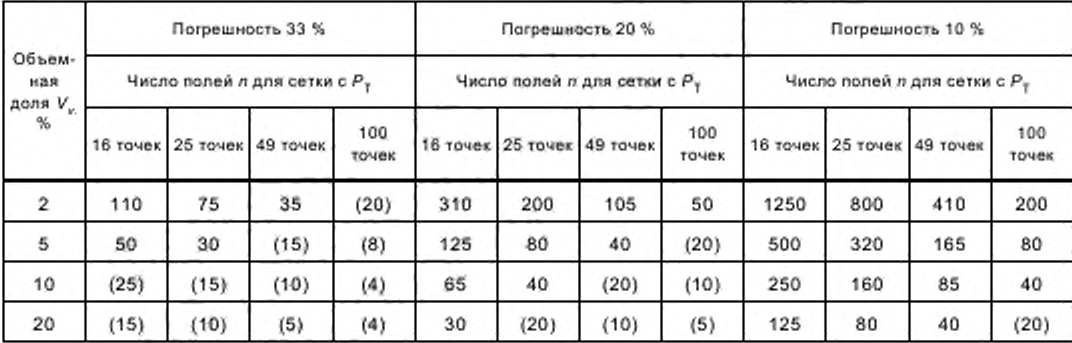

Таблица 2 - Выбор числа полей л, подлежащих измерению, в зависимости от требуемой относительной точности и оцененной величины объемной доли структурной составляющей

Примечание 1-Значения, приведенные в таблице 2, являются приближенными значениями, полученными из выражения

$$
n \approx \frac{4}{E^2} \frac{100 - V_v}{V_v} \frac{1}{P_T},
$$

где  $E = 0.01 \times$  погрешность, %;

V. - объемная доля, %.

Примечание 2- Для значений, указанных в скобках, при вычислении доверительного интервала из выражения (5) следует использовать соответствующие множители, приведенные в таблице 3.

При оценке менее 30 полей в выражении (5) следует использовать соответствующие значения множителя, указанные в таблице 3.

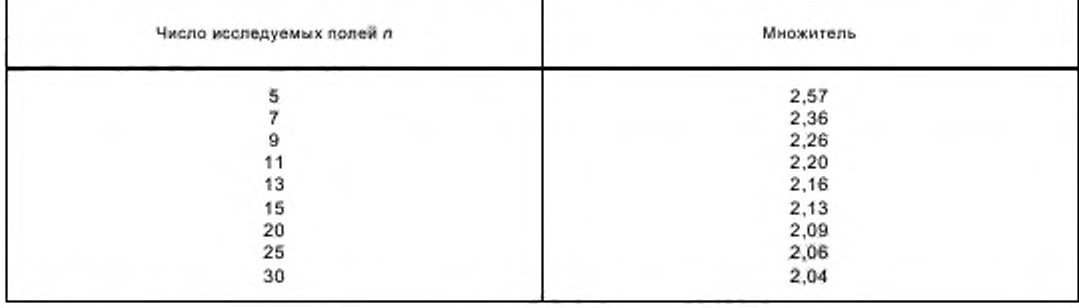

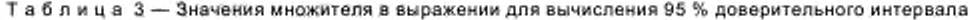

#### 6.4 Расположение полей

Когда число полей п определено, следует определить расстояния между полями в целях получения регулярного распределения полей на поверхности образца, исключающего перекрытие оцениваемых полей. Перемещения столика микроскопа в направлениях Х и У основаны на полученном расстоянии между полями.

Примечание- Еслимикроструктура показывает определенную периодичность распределения измеряемой структурной составляющей, то следует избегать совпадения точек сетки и структуры. Это может быть достигнуто при использовании круглой сетки либо квадратной сетки, расположенной под углом к направлению периодичности структуры.

#### 6.5 Исследование и оценка полей

Каждое поле наблюдают вместе с выбранной сеткой, помещенной на изображение микроструктуры. Переход от одного поля к следующему осуществляют только перемещением столика без наблюдения изображения. Это делается с целью исключить всякую возможность ошибки оператора в расположении поля относительно сетки.

Для каждого наблюдаемого поля регистрируют число точек, находящихся в структурной составляющей P"(i). Все точки, попавшие на границу структурной составляющей, должны быть подсчитаны как половина точки.

Для каждого поля из выражения (1) определяют процентную долю точек, находящихся в структурной составляющей:

$$
P_p(t) = \frac{P_i}{P_t} \times 100. \tag{1}
$$

#### 7 Вычисление объемной доли V.

Среднее арифметическое  $\overline{P}_p$  значений  $P_p$  определяют из выражения

$$
\overline{P}_p = \frac{1}{n} \sum_{j=1}^n P_p(i). \tag{2}
$$

4

Расчетное значение стандартного отклонения от среднего значения вычисляют по формуле

$$
\hat{S} = \left\{ \frac{1}{n-1} \sum_{i=1}^{n} [P_{p}(i) - \overline{P}_{p}]^{2} \right\}^{1/2}.
$$
 (3)

Объемную долю V определяют из выражения

$$
V_{\rm v} = \overline{P}_{\rm p} \pm \mathbf{C} L \tag{4}
$$

95 % доверительный интервал определяют из выражения

$$
CI = \pm 2 \frac{\hat{s}}{\sqrt{n}}.\tag{5}
$$

Примечание - Если используют небольшое число полей (менее 30), то множитель 2 в выражении (5) следует заменить соответствующим значением, выбранным по таблице 3.

Погрешность определения V иожно вычислить из выражения

$$
\text{norpeunocth } \% = \frac{CI}{P_n} \times 100. \tag{6}
$$

Примечание - Если желательно улучшить полученную точность, то можно выполнить дополнительные измерения, увеличив число полей; чтобы уменьшить процент ошибки на 50 %, полное число измеренных полей должно быть увеличено в четыре раза.

# 8 Протокол испытаний

Протокол испытаний должен содержать по меньшей мере следующую информацию:

а) природу и описание исследованных образцов;

b) ориентацию наблюдаемой поверхности в случае анизотропного материала;

с) тип использованной измерительной сетки (расположение, полное число точек);

d) число исследованных полей в образцах и их расположение;

е) выбранное увеличение;

f) значение объемной доли и, если требуется, значения доверительного интервала и вычисленной погрешности.

УДК 669.14:620.2:006.354 OKC 77.080.20 **B09 OKCTY 0709** 

Ключевые слова: сталь, ручной метод подсчета точек, объемная доля структурной составляющей, микроструктура

Редактор А.Д. Чайка Технический редактор В.Н. Прусакова Корректор Р.А. Ментова Компьютерная верстка И.А. Налейкиной

Сдано в набор 21.06.2012. Подписано в печать 09.07.2012. Формат 60 х 84 $\chi$  Гарнитура Аркал. Усп. печ. л. 1,40. Уч. изд. л. 0,65. Тираж 131 экз. Зак. 617.

ФГУП «СТАНДАРТИНФОРМ», 123995 Москва, Гранатный пер., 4. www.gostinfo.ru info@gostinfo.ru Набрано во ФГУП «СТАНДАРТИНФОРМ» на ПЭВМ. Отлечатано в филиале ФГУП «СТАНДАРТИНФОРМ» - тип. «Московский печатник», 105062 Москва, Лялин пер., 6.